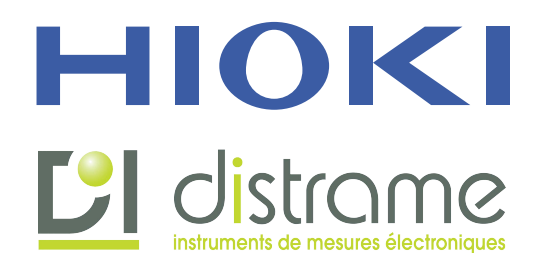

Impedance Analyzer IM3570 option

# **Enabling Simple Circuit Analysis and Detailed Acceptance/Rejection Decision-Making**

The Equivalent Circuit Analysis Firmware IM9000 is an optional function that enables equivalent circuit analysis using the Impedance Analyzer IM3570. Five typical equivalent circuit analysis models and the analysis results can be used to calculate the ideal frequency characteristics and check the differences from the measured values. Furthermore, Cole-Cole plot, admittance circle, and other graphs can be displayed.

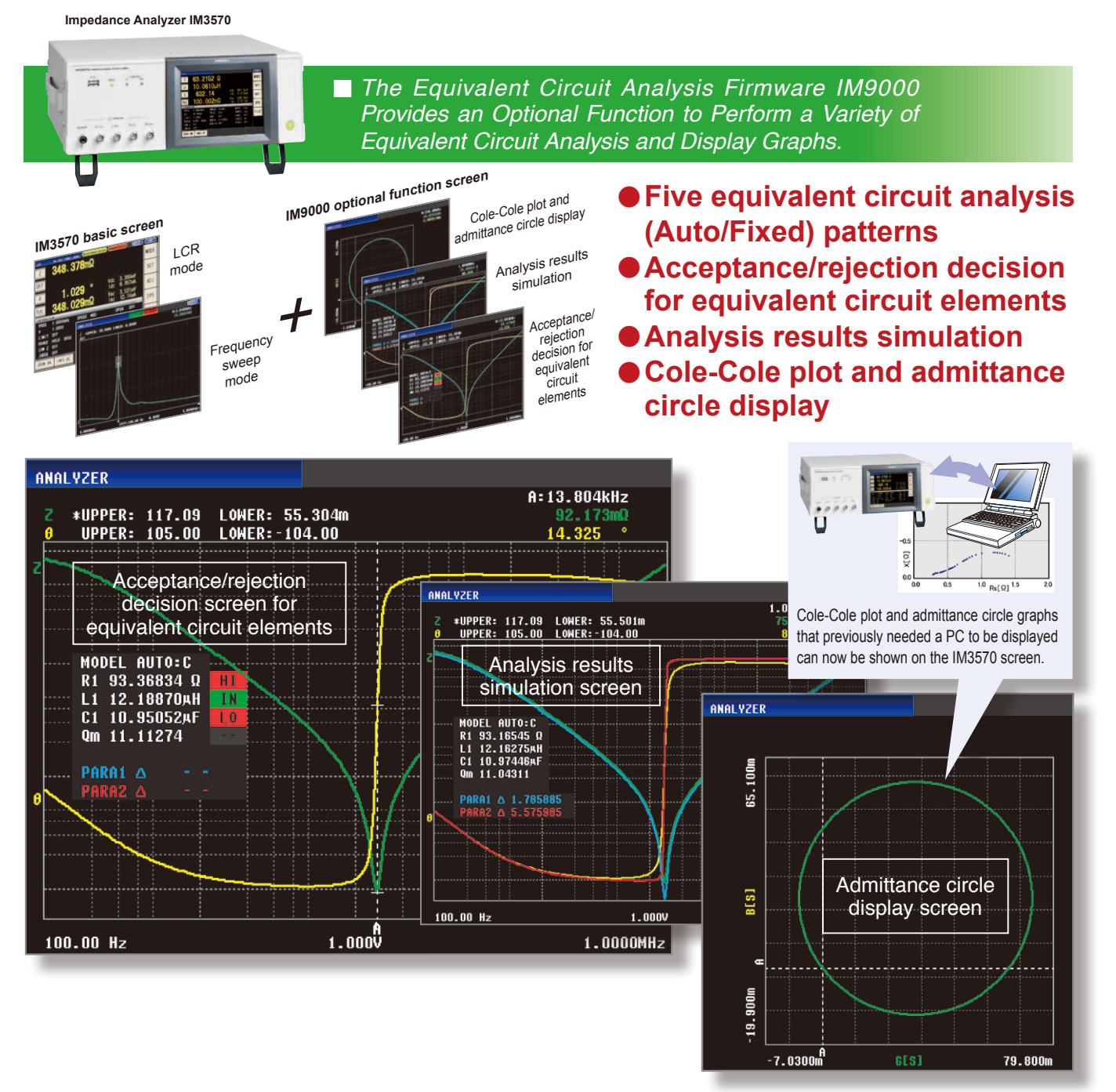

## n *Features*

## l **Simple:**

#### **Automatic Selection of Equivalent Circuit Model**

The IM9000 can automatically select the equivalent circuit model from the five typical models to minimize the differences between the measured values and the ideal frequency characteristics derived from the analysis results.

#### l **Detailed:**

#### **Acceptance/Rejection Decision for Elements Comprising Part**

An acceptance/rejection decision can be made for the L, C, and R elements comprising a part and the resonance sharpness (mechanical quality coefficient). A detailed decision can be made on the elements using the resonance of a piezoelectric element or inductor.

■ Measurement items

### n Equivalent Circuit Analysis Firmware IM9000 Specifications

#### $\bullet$  **Equivalent Circuit Model and Measurement Items**

#### **n** Three-element model

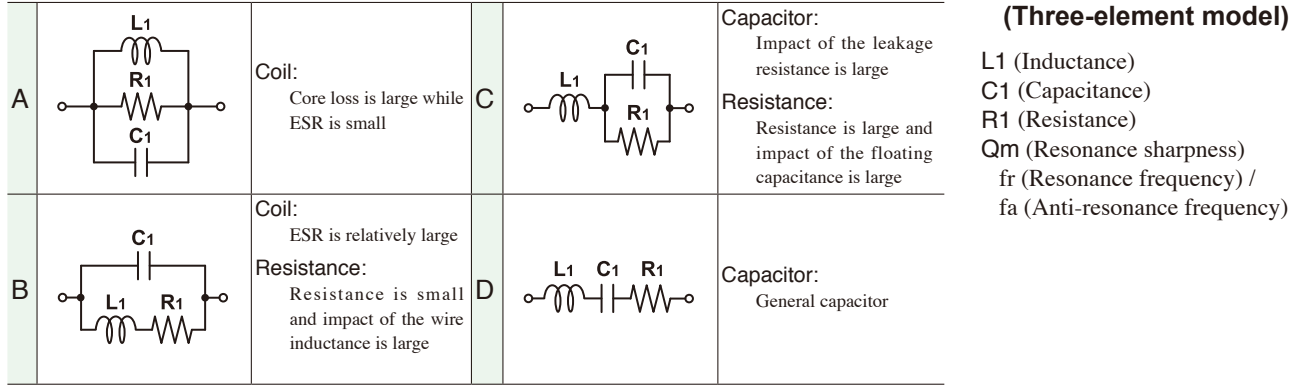

#### ■ Four-element model

 $\bullet$  **Other functions** 

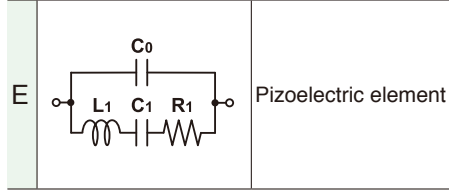

#### ■ Measurement items (Four-element model)

- L1 (Inductance) C1 (Capacitance) R1 (Resistance) C0 (Parallel capacitance) Qm (Resonance sharpness or mechanical quality coefficient)
- fr (Resonance frequency) fa (Anti-resonance frequency) fs (Series resonance frequency) fp (Parallel resonance frequency) fm (Maximum admittance frequency) fn (Minimum admittance frequency) f1 (Maximum susceptance frequency) f2 (Minimum susceptance frequency)

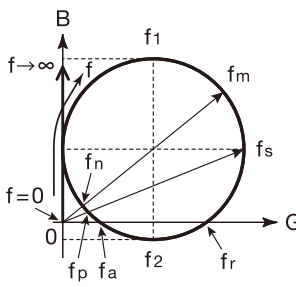

#### Parameters of the 4-element model

#### Circuit model selection AUTO (automatic selection) / HOLD (fixed) Estimation execution AUTO (estimation is executed after frequency sweep ends) / MANUAL (estimation is executed by the user) Sweep range using Normal sweep: Analysis is performed in the sweep range

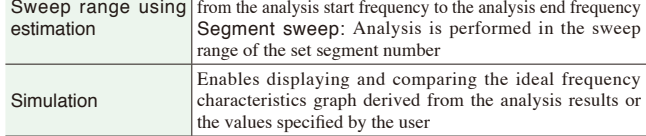

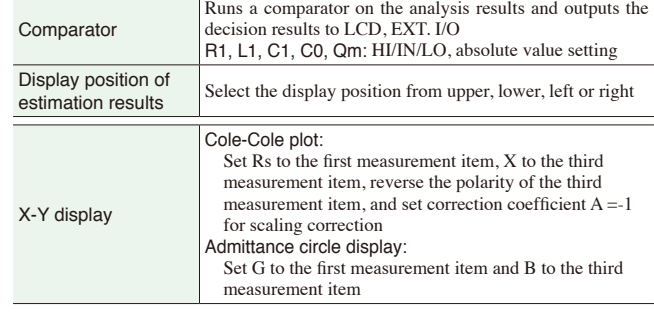

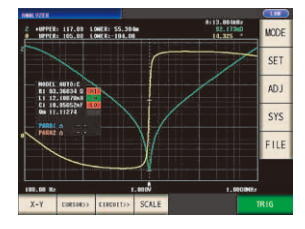

#### Model : EQUIVALENT CIRCUIT ANALYSIS FIRMWARE IM9000 Model No. (Order Code) (Note)

IM9000 (Factory option firmware for the IM3570)

*The Equivalent Circuit Analysis Firmware IM9000 is an optional function for the Impedance Analyzer IM3570. The IM9000 is not included in the standard package. If you want to use the IM9000 func-*

*tion, specify the option upon purchase.*

*Customers who have purchased the Impedance Analyzer IM3570 can add the Equivalent Circuit Analysis Firmware IM9000 function. Please contact your local HIOKI representative.*

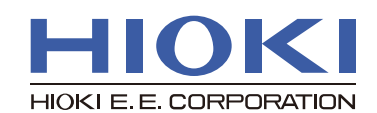

*Note: Company names and Product names appearing in this catalog are trademarks or registered trademarks of various companies.*

DISTRIBUTED BY

**DISTRAME S.A.** - Parc du Grand Troyes - Quartier Europe Centrale - 40, rue de Vienne - 10300 SAINTE-SAVINE Tél. : +33 (0)3 25 71 25 83 - Fax : +33 (0)3 25 71 28 98 - E-mail : infos@distrame.fr - Site internet : www.distrame.fr